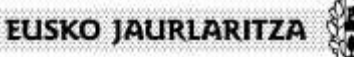

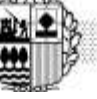

**DEPARTAMENTO DE SEGURIDAD Viceconsejería de Seguridad** *Dirección de Juego y Espectáculos*

**GOBIERNO VASCO** 

**PROTOCOLO DE LAS APLICACIONES O SISTEMAS QUE, PARA SU FUNCIONAMIENTO, DEBEN DE GARANTIZAR EL CONTROL DE MENORES Y LA NO INCLUSIÓN EN EL FICHERO DE REGISTRO DE INTERDICCIONES DE ACCESO AL JUEGO DEL PAIS VASCO**

DIRECCIÓN DE JUEGO Y ESPECTÁCULOS

Fecha: mayo 2024

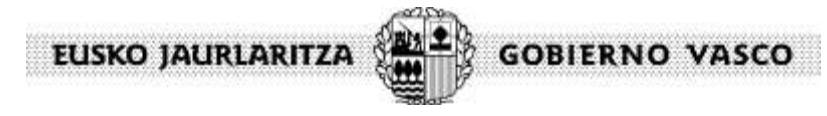

**DEPARTAMENTO DE SEGURIDAD Viceconsejería de Seguridad** *Dirección de Juego y Espectáculos*

# **Web Service de consulta de autoprohibidos de Apuestas Online v1.3**

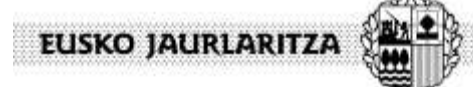

**DEPARTAMENTO DE SEGURIDAD Viceconsejería de Seguridad** *Dirección de Juego y Espectáculos*

**GOBIERNO VASCO** 

# **ÍNDICE**

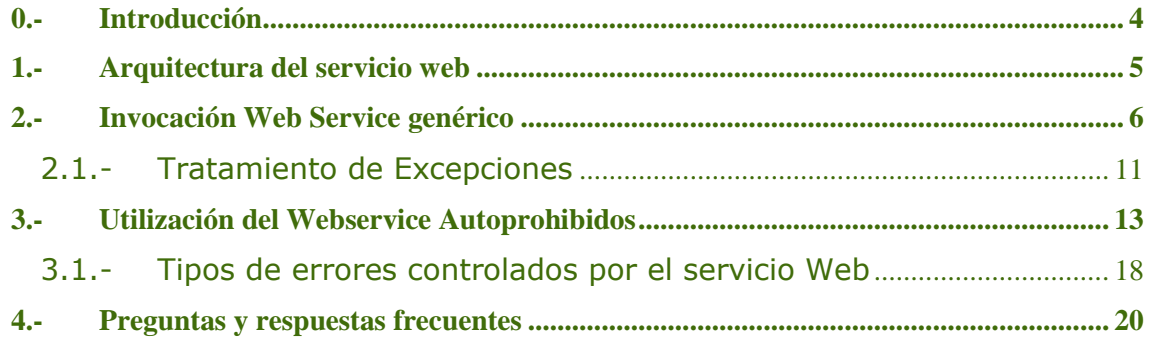

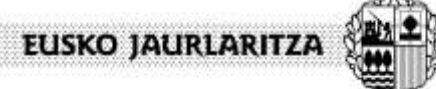

**DEPARTAMENTO DE SEGURIDAD Viceconsejería de Seguridad** *Dirección de Juego y Espectáculos*

**GOBIERNO VASCO** 

### <span id="page-3-0"></span>**0.- Introducción**

El presente documento explica el objetivo del servicio web de la Dirección de Juego y Espectáculos para la identificación y control de los usuarios autoprohibidos que accedan a las páginas web de apuestas On-Line, así como las técnicas para hacer uso de dicho servicio desde cualquier página web de apuestas.

El servicio proporcionará a las páginas web que hagan uso de él un método para verificar la mayoría de edad del jugador así como la localización del usuario apostante en los registros de autoprohibidos del Gobierno Vasco.

Se explicará en el documento, tanto los trámites a seguir para solicitar el uso del servicio al Gobierno Vasco, así como las técnicas necesarias para implementar en las páginas web el código necesario para invocar al servicio web.

La identificación de la persona apostante y la verificación de su edad se realizarán sobre los sistemas de gestión del DNI del Ministerio de Interior de España, mientras que el cotejo de autoprohibidos se efectuará sobre los sistemas de la Dirección de Juego y Espectáculos del Departamento de Interior del Gobierno Vasco.

En la última versión del servicio, se ha añadido una capa adicional de seguridad, por la cual los parámetros que se envíen han de estar cifrados mediante el algoritmo AES y una clave de 128 bits. Igualmente, la respuesta obtenida será devuelta cifrada bajo la misma clave.

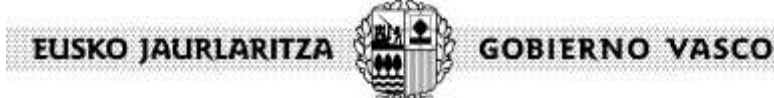

**DEPARTAMENTO DE SEGURIDAD Viceconsejería de Seguridad** *Dirección de Juego y Espectáculos*

# <span id="page-4-0"></span>**1.- Arquitectura del servicio web**

Nuestro servicio web utiliza el protocolo SOAP.

SOAP estandariza el intercambio de mensajes entre diferentes aplicaciones. Por eso la función básica de SOAP es definir un formato de mensajes estándar (basado en XML) que encapsulará la comunicación entre aplicaciones.

Una de las Ventajas de SOAP es que permite la interoperabilidad entre múltiples entornos, SOAP se desarrolló sobre los estándares existentes de la industria, por lo que las aplicaciones que se ejecuten en plataformas con dicho estándares pueden comunicarse mediante mensaje SOAP con aplicaciones que se ejecuten en otras plataformas.

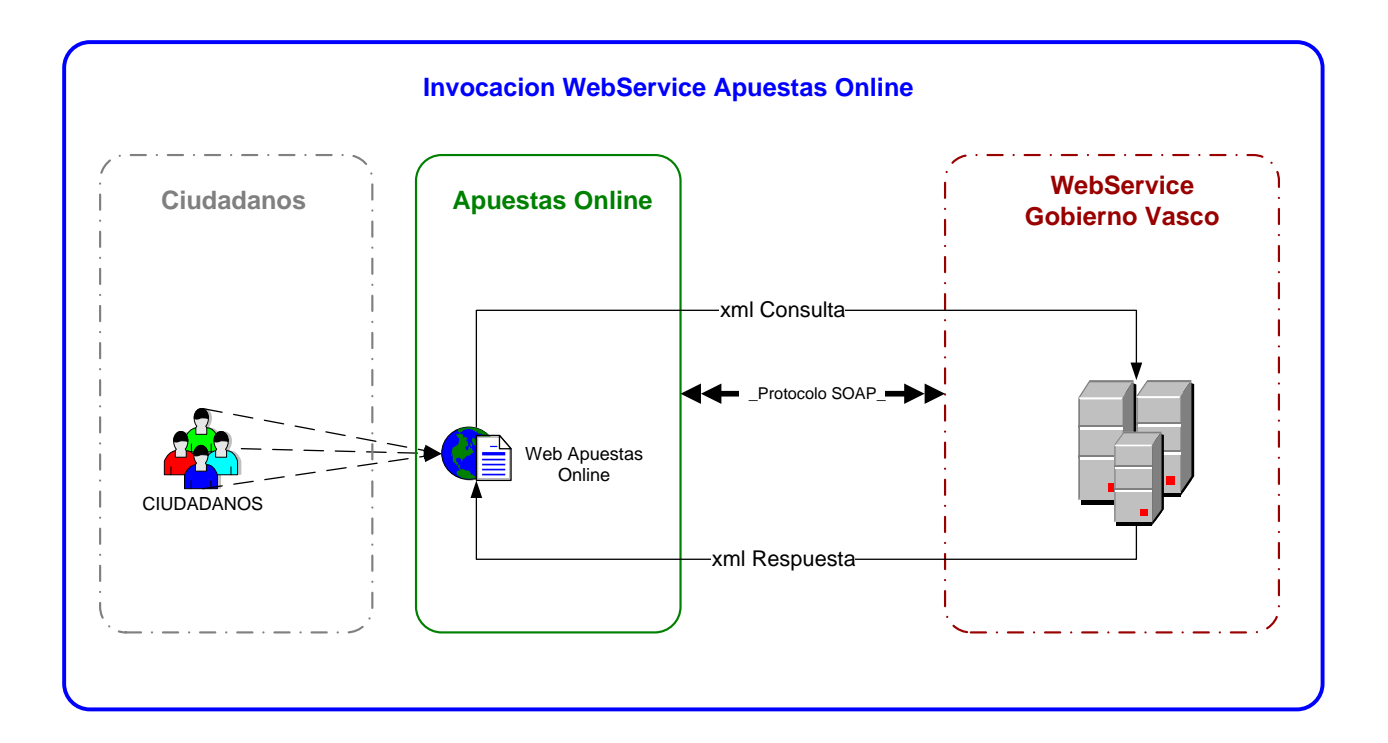

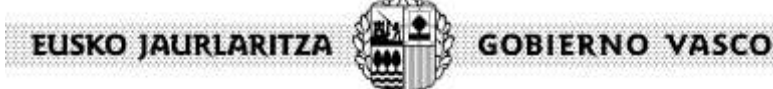

**DEPARTAMENTO DE SEGURIDAD Viceconsejería de Seguridad** *Dirección de Juego y Espectáculos*

### <span id="page-5-0"></span>**2.- Invocación Web Service genérico**

Para realizar la invocación Web Service necesitamos saber la url del WS y el nombre del método a invocar. Con esos dos datos podremos sacar cuantos y que parámetros debemos usar para realizar la llamada.

Para ello recordar que cualquier WS lleva asociada su WSDL donde están especificados todos estos parámetros (nombres de métodos, parámetros de entrada y de salida, sus nombres y tipos, etc.… ).

Para realizar esta invocación (SOAP), aparte de los dos datos comentados (url y método), nos son necesarios los nombres de los parámetros que vamos a usar en la llamada, así como sus tipos y el tipo de dato de respuesta.

Estos parámetros vienen especificados dentro del WS que vamos a invocar. Podremos cargarlos dinámicamente o accediendo antes de codificar al WSDL. Dinámicamente se podría acceder de cualquiera de las maneras que permitan leer y obtener datos de un XML, ya que al fin y al cabo eso es lo que es.

Adjuntamos un ejemplo de WS en lenguaje Java en el que vamos a ver el método **runService** y su parámetro de entrada sería un **string** de nombre **strXML**. Mientras que el nombre del parámetro de vuelta nos da igual pero si nos interesa su tipo, **string**.

```
<?xml version="1.0" encoding="UTF-8"?>
<s:schema xmlns:s="http://www.w3.org/2001/XMLSchema" 
     elementFormDefault="qualified"
      targetNamespace="http://www.openuri.org/">
       <s:element name="runService">
         <s:complexType>
           <s:sequence>
             <s:element name="strXML" type="s:string" minOccurs="0"/>
          \langles:sequence>
         </s:complexType>
      \langle/s:element>
       <s:element name="runServiceResponse">
         <s:complexType>
           <s:sequence>
             <s:element name="runServiceResult" type="s:string" minOccurs="0"/>
          \langles:sequence>
         </s:complexType>
      \langle/s:element>
       <s:element name="string" nillable="true" type="s:string"/>
</s:schema>
```
Ahora vamos con un ejemplo de cómo realizar su invocación:

• Por un lado, la aplicación que necesita invocar al webservice:

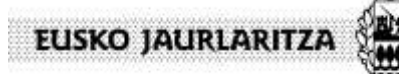

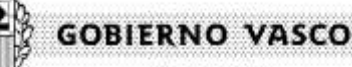

```
DEPARTAMENTO DE SEGURIDAD
Viceconsejería de Seguridad
Dirección de Juego y Espectáculos
```

```
package src;
/**
* Aplicación para probar los webservices del lote2 usando SOAP (la librería de
 * soap que viene con el weblogic)
 *
 * @author cd00040t
 */
public class AppWSTest {
     // url del web service
     private static final String URL_JWS = 
"http://webldes53:7221/q99lCAT/com/ejie/services/Q99lWebServiceWS.jws";
     // nombre del servicio (método)
     private static final String METHOD_STRING = "runService";
     // array con los nombres de los parámetros.
     private static final String[] PARAM_NAMES = { "strXML" };
     // array con los parámetros.
     // (en este caso, es un String que contiene un xml)
    private static final String[] PARAM VALUES = { "<servicerequest><data> "+
     "<parametros>"+
         "<parametro nombre=\"DNI\" 
valor=\"java.lang.String\">000049</parametro>"+
         "<parametro nombre=\"CIF_EMPRESA\" 
valor=\"java.lang.String\">A48035141</parametro>"+
    "</parametros></data></servicerequest>" };
     /**
      * Método main de la aplicación.
\star * @param args
      */
     public static void main(String[] args) {
         WebService webService = new WebService (URL_JWS,
                                                  METHOD_STRING,
                                                 PARAM_NAMES,
                                                 PARAM_VALUES);
         try {
             String resultado = webService.invoke();
             System.out.println(". El resultado de la invocación es: " + 
resultado);
 }
         catch (Exception e) {
            System.err.println("Exception: "+e.getMessage());
 } 
     }
}
```
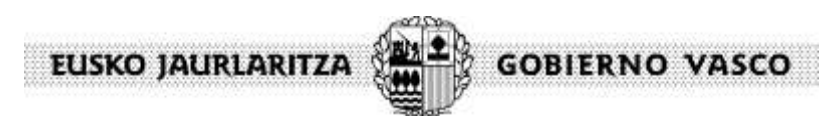

**DEPARTAMENTO DE SEGURIDAD Viceconsejería de Seguridad** *Dirección de Juego y Espectáculos*

• Por otro lado, una clase que encapsula las invocaciones a web services y que es llamada desde la aplicación anterior:

```
public class WebService {
     // prefix - String giving the prefix of the namespace.
     // Siempre es "" para los webservices de integración 
     private static final String PREFIX = "";
     // uri - a String giving the URI of the namespace
     // Siempre es "http://www.openuri.org/" para los webservices de integración
     private static final String TARGET_NAMESPACE = "http://www.openuri.org/";
     private String url;
     private String method;
     private String[] paramNames;
     private String[] paramValues;
     private String prefix;
     private String targetNamespace;
 /**
      * Constructor del R02SWebService.
\star * Define el prefix y el targetNamespace por defecto.
\star * @param url
      * @param method
      * @param paramNames
      * @param paramValues
     \star .
     public WebService (String url, String method, String[] paramNames, String[] 
paramValues) {
         this.url = url;
         this.method = method;
         this.paramNames = paramNames;
         this.paramValues = paramValues;
         this.prefix = PREFIX;
         this.targetNamespace = TARGET_NAMESPACE;
     }
/**
      * Invoca al web service definido por this.
\star * @return el resultado de la invocación soap
\star * @throws Exception
      */
     public String invoke () throws Exception {
         String rtdo = "";
         try {
             // creamos el mensaje SOAP.
             MessageFactory mfactory = MessageFactory.newInstance();
            SOAPMessage message = mfactory.createMessage();
```
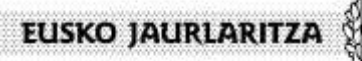

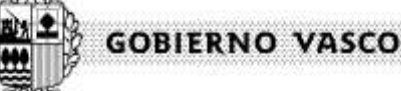

```
DEPARTAMENTO DE SEGURIDAD
Viceconsejería de Seguridad
Dirección de Juego y Espectáculos
```

```
 // conseguimos la parte SOAP del mensaje
             SOAPPart soapPart = message.getSOAPPart();
             // conseguimos el envelope del soapPart
            SOREnvelope envelope = soapPart.getEnvelope();
             // conseguimos el body del envelope
             SOAPBody body = envelope.getBody();
             // conseguimos el tnsname del método al que se va a llamar
             Name name = envelope.createName(this.method, this.prefix, 
this.targetNamespace);
             // creamos un new SOAPBodyElement objeto con el name especificado, 
y
             // lo añadimos al SOAPBody. Conseguimos la referencia al 
SOAPBodyElement
             // creado
             SOAPBodyElement element = body.addBodyElement(name);
             // añadimos al body los elementos con los parámetros. Hay que 
conocer
             // el nombre del parámetro. (Aunque se podría conseguir con el 
wsdl)
             for (int i=0; i < this.paramNames.length && i < 
this.paramValues.length; i++) {
                 SOAPElement param = 
element.addChildElement(envelope.createName( this.paramNames[i]) ) ;
                 param.addTextNode( this.paramValues[i] );
 }
             System.out.println("----------------------");
             System.out.println("-- MESSAGE: ");
             System.out.println("----------------------");
             message.writeTo(System.out);
             System.out.println("\n----------------------");
             // conseguimos una conexión SOAP.
             SOAPConnectionFactory factory = 
SOAPConnectionFactory.newInstance();
            SOAPConnection con = factory.createConnection();
             // hacemos la llamada SOAP y recuperamos la respuesta
             SOAPMessage response = con.call(message, this.url);
             // obtenemos el resultado en forma de String
             rtdo = getResultado(response);
             System.out.println("WebService: El resultado es: ["+rtdo+"]");
             System.out.println("SOAP Message recibido:");
             System.out.println("----------------------");
             response.writeTo(System.out);
             System.out.println("");
             System.out.println("----------------------");
 }
         catch (SOAPFaultException e) {
             System.err.println("SOAPFaultException: "
```
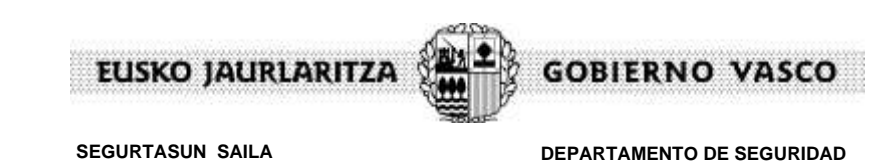

**Segurtasun Sailburuordetza** *Joko eta Ikuskizunen Zuzendaritza*

**Viceconsejería de Seguridad** *Dirección de Juego y Espectáculos*

```
 + e.getFaultActor() + " - "
                     + e.getFaultCode() + " - "
                     + e.getFaultString() + " - "
                     + e.getMessage());
             e.printStackTrace();
 }
         catch (SOAPException e) {
            System.err.println("SOAPException: "+ e.getMessage());
             e.printStackTrace();
 }
        return rtdo;
     }
    private static SOAPBodyElement getSOAPBodyElement (SOAPMessage response) 
throws SOAPException {
         SOAPBodyElement rtdo = null;
         Iterator iterator = 
response.getSOAPPart().getEnvelope().getBody().getChildElements();
        while (iterator.hasNext()) {
             Object oUndefined = iterator.next();
             if (oUndefined instanceof SOAPBodyElement) {
                 rtdo = (SOAPBodyElement) oUndefined;
                break;
 }
 }
         return rtdo;
     }
    private static String getResultado (SOAPMessage response) throws
SOAPException, Exception {
       String rtdo = "";
        System.out.println("response:\n"+response.toString()+"\n");
         SOAPBodyElement soapBodyElement = getSOAPBodyElement(response);
System.out.println("soapBodyElement:\n"+soapBodyElement.toString()+"\n");
         if (soapBodyElement instanceof SOAPBodyElementImpl) {
             // todo ha ido bien... recogemos el resultado.
          // String responseElementName = 
soapBodyElement.getElementName().toString();
          // String resultElementName = 
responseElementName.replaceAll("Response$", "Result");
          String resultElementName = "result";
          Iterator iterator = soapBodyElement.getChildElements();
          while (iterator.hasNext()) {
              SOAPElement element = (SOAPElement) iterator.next();
             String elementName = element.getElementName().toString();
```

```
EUSKO JAURLARITZA
                                                 GOBIERNO VASCO
                 SEGURTASUN SAILA 
                                                DEPARTAMENTO DE SEGURIDAD
                 Segurtasun Sailburuordetza
                                                Viceconsejería de Seguridad
                 Joko eta Ikuskizunen Zuzendaritza
                                                Dirección de Juego y Espectáculos
               if (elementName.equals(resultElementName)) {
                   // el element es el elemento resultado.
                   rtdo = element.getValue();
                   break;
  }
          }
 }
         else if (soapBodyElement instanceof SOAPFaultImpl) {
             // ha ocurrido un error
             SOAPFault fault = (SOAPFault) soapBodyElement;
             // tratamos el SOAPFault
             // nota: este método lanza una Exception
             tratarSOAPFault(fault);
         }
         else {
             throw new Exception("El SOAPBodyElement no es una instancia de 
SOAPBodyElementImpl ni de SOAPFaulImpl");
         }
         return rtdo;
     } 
     /**
      * Tratamiento del SOAPFault.
\star * @param fault
\star * @throws Exception
      */
     private static void tratarSOAPFault(SOAPFault fault) throws Exception {
         StringBuffer mensajeError = new StringBuffer();
         mensajeError.append("SOAPFault:\n");
         mensajeError.append(" faultCode: "+fault.getFaultCode()+"\n");
        mensajeError.append(" faultString: "+fault.getFaultString()+"\n");
        Detail detail = fault.getDetail();
         StringBuffer detailValue = new StringBuffer();
         Iterator it = detail.getDetailEntries();
         while (it.hasNext()) {
             DetailEntry detailEntry = (DetailEntry) it.next();
             detailValue.append(" detailEntry: "+detailEntry.getValue() + 
"\n\langle n" \rangle;
 }
         throw new Exception(mensajeError.toString()); 
     } 
}
```
### <span id="page-10-0"></span>**2.1.- Tratamiento de Excepciones**

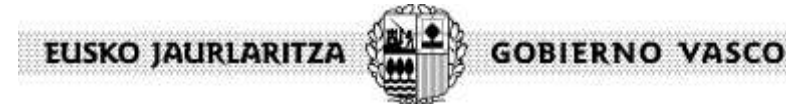

**DEPARTAMENTO DE SEGURIDAD Viceconsejería de Seguridad** *Dirección de Juego y Espectáculos*

Cuando se produce un error en la ejecución de un servicio web, lo que el cliente recibe es un elemento **SOAP Fault** en el elemento SOAP Body del mensaje SOAP. Sólo puede haber un elemento SOAP Fault.

Un elemento SOAP Fault contiene información del error que se ha producido. Contiene los siguientes elementos:

- faultCode: obligatorio. Valores que puede tomar:
	- o Client: el SOAPMessage no es correcto o no contiene la información suficiente. El error está provocado por lo que manda el cliente.
	- o Server: el SOAPMessage no se ha procesado correctamente por un error de procesamiento en el servidor.
	- o VersionMismatch: el namespace del SOAPEnvelope no es válido.
	- o MustUnderstand: un elemento de un SOAPHeader tiene el atributo mustUnderstand a true, pero el servidor no lo reconoce.
- faultString: obligatorio. Texto explicativo del error.
- faultActor: opcional. Actor que ha causado el error. En nuestros servicios web no estamos definiendo actores. En la invocación de los servicios web de integración son irrelevantes.
- elemento Detail: opcional. Contiene los detalles del error.

En el código de ejemplo anterior se muestra cómo utilizar el SOAPFault en las invocaciones a web services.

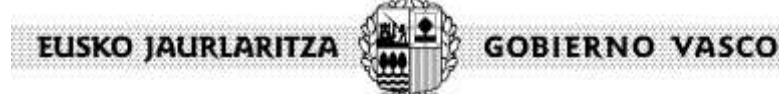

**DEPARTAMENTO DE SEGURIDAD Viceconsejería de Seguridad** *Dirección de Juego y Espectáculos*

### <span id="page-12-0"></span>**3.- Utilización del Webservice Autoprohibidos**

Para utilizar el servicio web de validación es necesario solicitar una autorización a la Dirección de Juegos y Espectáculos, quien asignará un **usuario** y **contraseña** para acceder al servicio.

También se deberá solicitar una contraseña de cifrado con el fin de poder encriptar los parámetros de consulta y desencriptar la respuesta obtenida, mediante el algoritmo de cifrado de AES

La url del servicio para el **entorno de pruebas** es:

<http://svc.integracion.test.euskadi.net/ctxweb/v33aaApuestasWar>

El servicio dispone de una operación de nombre **procesarLlamadaEncrypt** que en un futuro próximo **quedará en desuso**, que recibe como parámetro un xml de consulta, el cual se envía cifrado con una clave de 128 bits que habrá sido previamente facilitada por el departamento.

También dispondrá de una nueva operación llamada **procesarLlamadaEncryptV2** que **sustituirá** a **procesarLlamadaEncrypt,** la cual se envía con una clave de 128 bits y una clave de inicialización de vector de 128 bits, que ambas habrán sido facilitadas previamente por el departamento.

- El xml de consulta tiene la siguiente estructura:
	- **Usuario**: Usuario que intenta acceder a al servicio Web
	- **Password**: Password del usuario que intenta acceder a al servicio Web (base64)
	- **Metodo**: método que se desea consultar

- **Dni**: DNI de la persona que la cual el servicio Web nos debe indicar si tiene acceso o no lo tiene

- **TipoDocumento**: tipo documento de identificación DNI, NIF, NIE

- **Fecha nacimiento:** Fecha de nacimiento con formato AAAAMMDD. Obligatorio para el *metodo* de *validarRegistro*

El campo llamado *metodo* que puede tomar estos dos valores para validar el control de acceso en las apuestas online.

- Método *validarRegistro* el cual deberá utilizarse en el momento que un usuario se registra en la aplicación de apuestas online, donde se comprueba que el usuario sea mayor de edad y que no exista en el registro de prohibidos de la Dirección de Juegos y Espectáculos.
- Método v*alidarAcceso* el cual deberá utilizarse en el momento que un usuario se realiza el login a la aplicación de apuestas online, donde se comprueba que el usuario no exista en el registro de prohibidos de la Dirección de Juegos y Espectáculos.

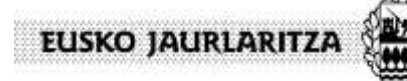

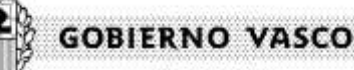

**DEPARTAMENTO DE SEGURIDAD Viceconsejería de Seguridad** *Dirección de Juego y Espectáculos*

# EJEMPLO DEL XML DE CONSULTA:

<?xml version="1.0" encoding="UTF-8"?> <Consulta> <usuario>**AP265**</ usuario > <password>**ZXMvcGxhdGVhL2Rlc2NhcmdhR**</ password > (base64) <metodo>**validarAcceso**</metodo> <dni>**00000000T**</dni> <tipoDocumento>**DNI**</tipoDocumento> <fechaNacimiento>**19801201**</fechaNacimiento> </Consulta>

# EJEMPLO DE PETICION CIFRADA DEL METODO PROCESARLLAMADAENCRYPT:

#### <soapenv:Envelope

xmlns:xsi="http://www.w3.org/2001/XMLSchema-instance"

xmlns:xsd="http://www.w3.org/2001/XMLSchema"

xmlns:soapenv="http://schemas.xmlsoap.org/soap/envelope/"

xmlns:ejie="http://www.ejie.es/">

<soapenv:Header>

<wsse:Security

xmlns:wsse="http://docs.oasis-open.org/wss/2004/01/oasis-200401-wss-wssecuritysecext-1.0.xsd">

### <wsse:UsernameToken>

<wsse:Username>481912E6A621206A0941714966ADA1DE</wsse:Username>

<wsse:Password>C665450822C958794BB49508065E6D22</wsse:Password>

</wsse:UsernameToken>

</wsse:Security>

</soapenv:Header>

<soapenv:Body>

<ejie:procesarLlamadaEncrypt soapenv:encodingStyle="http://schemas.xmlsoap.org/soap/encoding/">

### <xml xsi:type="xsd:string">

74A0225ED5D106FD754B4C4626A9F0BB14CEA917BFD650868877E3213C37AB3367B67200 D6211EC093A4004255A048682B62CEE9C602249AEF28CC423DFAB15177632D2F53550586 2AE0BC6170B043841AE1B7B2B5DBF5DFA19AB9749D76E81863F12F20482A68E7F6AD7AF1 71776969B6F1DB7B1BF8697C9763A0E78A050FFC5BB9EC9CB8714B07F958A03F8F031527A 3BF076328D24E2E05EF198828952C9819C77AD72CD28E6F8A0CD7833F4AE0EF1DAA9A4D5 DD612FD1F496EF34F1A9B150C0B29100BB2F9AEA0BC6F09A0FCFA213C9557C0F2B456528 ABCB4F66F76C90C

 $\langle xm|$ 

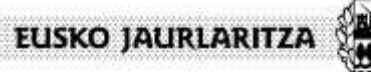

**GOBIERNO VASCO** 

**DEPARTAMENTO DE SEGURIDAD Viceconsejería de Seguridad** *Dirección de Juego y Espectáculos*

**SEGURTASUN SAILA Segurtasun Sailburuordetza** *Joko eta Ikuskizunen Zuzendaritza*

# <ip xsi:type="xsd:string">

# <![CDATA[192.168.2.2]]>

 $<$ /ip>

### </ejie:procesarLlamadaEncrypt>

</soapenv:Body>

</soapenv:Envelope>

### EJEMPLO DE PETICION CIFRADA DEL METODO PROCESARLLAMADAENCRYPTV2:

### <soapenv:Envelope

xmlns:xsi="http://www.w3.org/2001/XMLSchema-instance"

xmlns:xsd="http://www.w3.org/2001/XMLSchema"

xmlns:soapenv="http://schemas.xmlsoap.org/soap/envelope/"

xmlns:ejie="http://www.ejie.es/">

<soapenv:Header>

<wsse:Security

 xmlns:wsse="http://docs.oasis-open.org/wss/2004/01/oasis-200401-wsswssecurity-secext-1.0.xsd">

#### <wsse:UsernameToken>

<wsse:Username>39554D7134554262625265734774507172C8B46C191980ABD8C5 F6B2D03B7C440D0751EE383D45C8772809600108492F5FE2D0226638920426AC28B93D04 4343</wsse:Username>

<wsse:Password>39554D713455426262526573477450714ACF7D4CFE815782A4390 0CBFA283B41C555400DD408ACF1BFA6CCAECCD305B1494A6FF3C869919ADB94A7449CEE 58F4</wsse:Password>

</wsse:UsernameToken>

</wsse:Security>

</soapenv:Header>

<soapenv:Body>

<procesarLlamadaEncryptV2

soapenv:encodingStyle="http://schemas.xmlsoap.org/soap/encoding/"

xmlns="http://www.openuri.org/">

### <xml xsi:type="xsd:string">

39554D713455426262526573477450711DB9FB8EAEC482CAA5AAADF645143FB7B946 916F4DC6EB7DD22F57F8F255D8002A1D017CA832269511BE03B9226079859DB87AB111FE EEA9BAF2FD22CC18A9DA1922B04C6A79114A10FE58907220C0A115AB3E20BB2A7CCB48EB 6ED233436833626DCEF335993C6DF7A3F3739DB366D5A352BC5F38098C593866D5365D40 CE98278C377D3FC25FC1CEA9A0723B143A458EF15A9C478C6DD92E03D0FE095B446AC53D ED66D7E3C136EEA371575BB4505DBBEF678F17F29D7776D883CB872F917C8814C68A0B52 F93B970ABE15D8E36C68829189D0DA7004237BA6A39A3F8D2C2274009183E408D81FCCF9 115BA132978D70DB7772B7F8854750052E731FF2F626

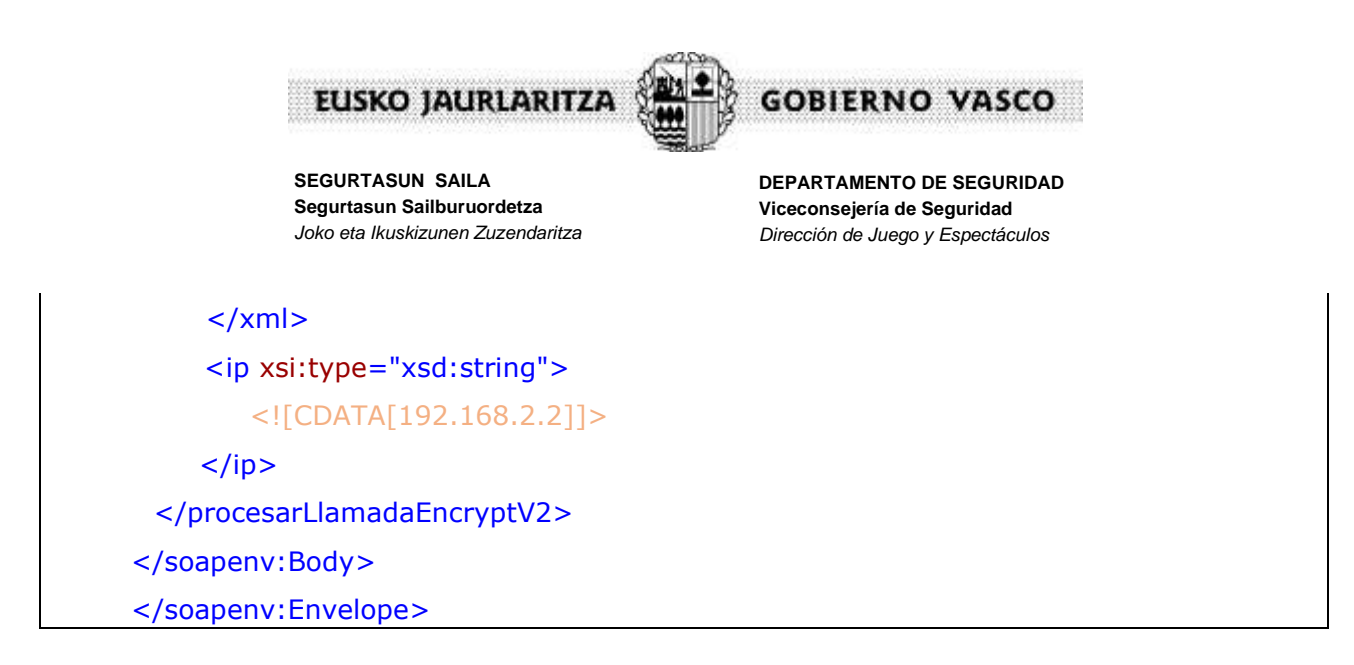

La respuesta del servicio Web del método **procesarLlamadaEncrypt** nos devolverá un texto cifrado en AES con la misma clave que la petición de consulta, con una estructura en formato XML.

La respuesta del servicio Web del método **procesarLlamadaEncryptV2** nos devolverá un texto cifrado en AES y la misma clave de inicialización de vector con la misma clave que la petición de consulta, con una estructura en formato XML.

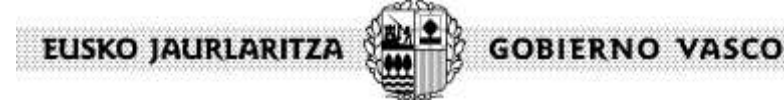

**DEPARTAMENTO DE SEGURIDAD Viceconsejería de Seguridad** *Dirección de Juego y Espectáculos*

La estructura del XML que nos devuelve el servicio Web seria de la siguiente manera:

• Si el usuario tiene acceso:

<?xml version="1.0" encoding="UTF-8"?> <Respuesta> <metodo>**validarAcceso**</metodo> <dni>**00000000T**</dni> <prohibida>**N**</prohibida> <errorConsulta/> </Respuesta>

• Si el usuario **NO** tiene acceso:

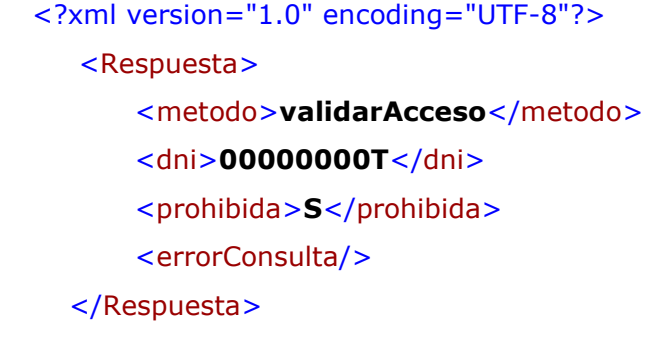

• Cuando devuelve un **error controlado**

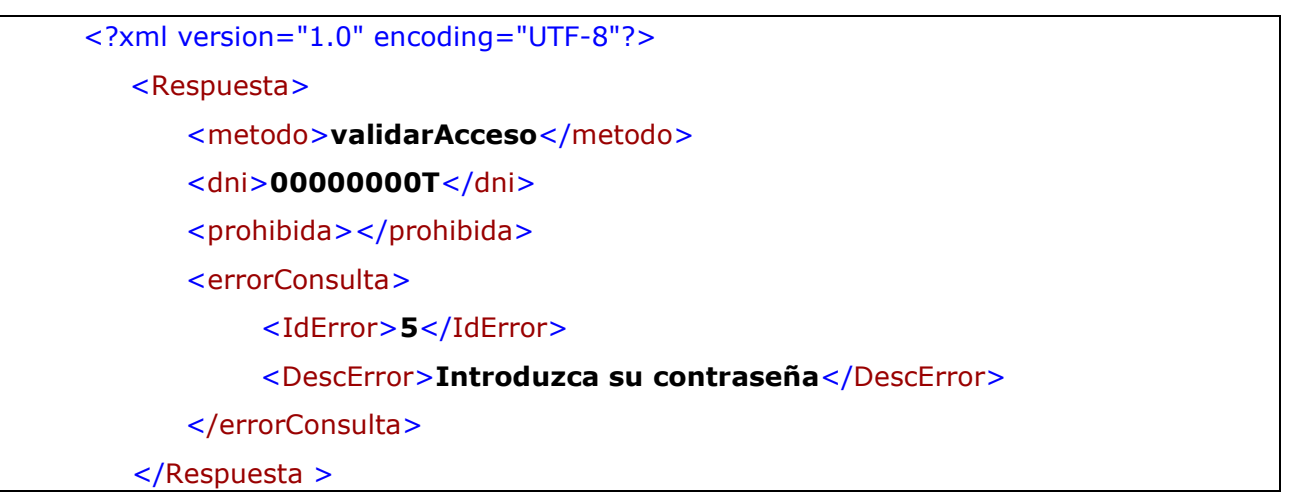

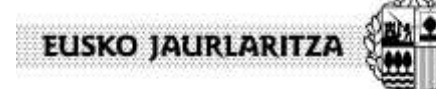

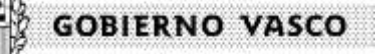

**DEPARTAMENTO DE SEGURIDAD Viceconsejería de Seguridad** *Dirección de Juego y Espectáculos*

## <span id="page-17-0"></span>**3.1.- Tipos de errores controlados por el servicio Web**

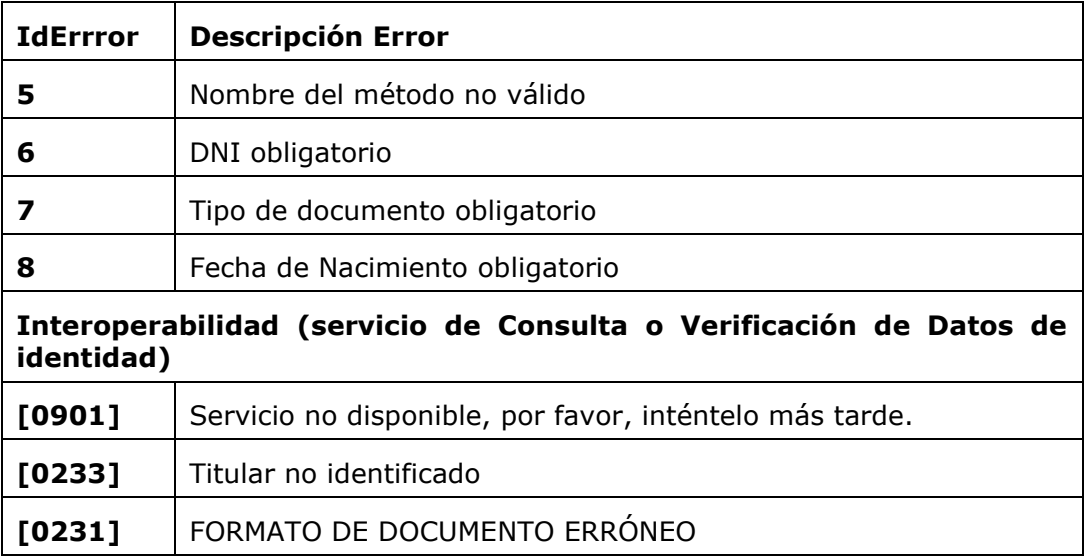

### Tipos de errores que se devuelven dentro del *SoapFault*

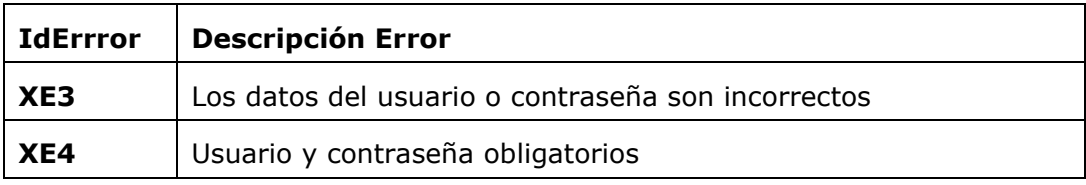

A continuación, se indica el schema que describe la estructura y las restricciones de los contenidos de los XML de intercambio del servicio web.

```
<?xml version="1.0" encoding="UTF-8"?>
<xs:schema xmlns:xs="http://www.w3.org/2001/XMLSchema"
 xmlns:apu="com/ejie/v34bb/schemas/apuestasET/V34bbApuestasET.xsd"
 targetNamespace="com/ejie/v34bb/schemas/apuestasET/V34bbApuestasET.xsd">
 <xs:complexType name="ConsultaET">
  <xs:sequence>
    <xs:element name="usuario" type="xs:string"/>
    <xs:element name="password" type="xs:string">
     <xs:annotation>
       <xs:documentation>clave codificada en Base64</xs:documentation>
     </xs:annotation>
    </xs:element>
    <xs:element name="metodo" type="xs:string">
     <xs:annotation>
       <xs:documentation>validarRegistro: donde se comprueba que el usuario sea
mayor de edad y que no exista en el registro de prohibidos de la Dirección de
Juegos y Espectáculos.
```
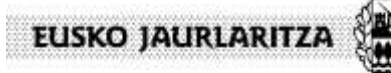

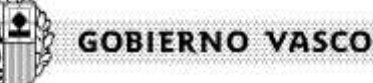

**DEPARTAMENTO DE SEGURIDAD Viceconsejería de Seguridad** *Dirección de Juego y Espectáculos*

```
</xs:documentation>
       <xs:documentation>validarAcceso: donde se comprueba que el usuario no
exista en el registro de prohibidos de la Dirección de Juegos y Espectáculos.
       </xs:documentation>
     </xs:annotation>
    </xs:element>
    <xs:element name="dni" type="xs:string"/>
    <xs:element name="tipoDocumento" type="xs:string">
     <xs:annotation>
       <xs:documentation>DNI, NIE, NIF</xs:documentation>
     </xs:annotation>
    </xs:element>
    <xs:element name="fechaNacimiento" type="xs:string">
      <xs:annotation>
       <xs:documentation> Fecha de nacimiento con formato AAAAMMDD. Obligatorio 
para el metodo de validarRegistro.
       </xs:documentation>
     </xs:annotation>
    </xs:element>
  </xs:sequence>
 </xs:complexType>
 <xs:complexType name="RespuestaET">
  <xs:sequence>
    <xs:element name="metodo" type="xs:string"/>
    <xs:element name="dni" type="xs:string"/>
    <xs:element name="esProhibido" type="xs:string">
     <xs:annotation>
       <xs:documentation> S - El dni NO tiene acceso porque está
prohibido</xs:documentation>
       \langle x \rangles:documentation> N - El dni SI tiene acceso \langle x \rangles:documentation>
     </xs:annotation>
    </xs:element>
    <xs:element name="errorConsultaET" type="apu:ErrorConsultaET"/>
  </xs:sequence>
 </xs:complexType>
 <xs:complexType name="ErrorConsultaET">
  <xs:sequence>
    <xs:element name="idError" type="xs:string"/>
    <xs:element name="descripcion" type="xs:string"/>
  </xs:sequence>
 </xs:complexType>
</xs:schema>
```
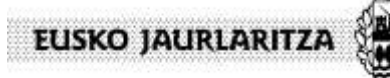

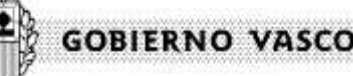

**DEPARTAMENTO DE SEGURIDAD Viceconsejería de Seguridad** *Dirección de Juego y Espectáculos*

### <span id="page-19-0"></span>**4.- Preguntas y respuestas frecuentes**

P-¿Se puede consultar sobre el Webservice Autoprohibidos mediante documentos diferentes a DNI, NIF, NIE? En caso afirmativo ¿qué otros tipos de documentos se pueden consultar y qué denominación se debe enviar entre las etiquetas "<dni></dni>" del xml que se envía para cadauno de esos otros tipos de documentos?

R- En Validar Registro, la forma de hacer la consulta sobre si una persona es mayor de 18 años es contra un servicio de la Dirección General del Policía, que solo admite como tipo el DNI. Validar Acceso si puede hacerse con otros tipos, ya que será con el documento con el se ha realizado la autoprohibición.

P- ¿Se puede descargar el listado de prohibidos (con alguna modificación del endpoint) para tenerlo disponible cuando caiga la conexión con vuestro endpoint o si falla vuestra base de datos?

R- No se puede debido a que son datos sensibles protegidos especialmente por la LOPD.

P- ¿En caso de error cómo lo notificáis?

R-Se muestran mensajes de error al invocar al servicio descritos anteriormente.

P- ¿Cuándo tenemos que usar Validar Acceso y cuándo Validar Registro? ¿O sólo tenemos que usar Validar Acceso?

R -ValidarAcceso, consulta si está prohibida una persona en el registro de interdicciones de juego. Se debe realizar cuando la persona ya se ha dado de alta. Este servicio es mas rápido que validarRegistro

ValidarRegistro consulta si una persona está inscrita en el registro de interdicciones de juego y es mayor de 18 años. Solo se debe usar cuando se tiene que dar de alta una persona.

P- ¿Con qué periodicidad actualizáis el listado de prohibidos?

R- Diariamente

P-¿Que respuesta da el servicio web?

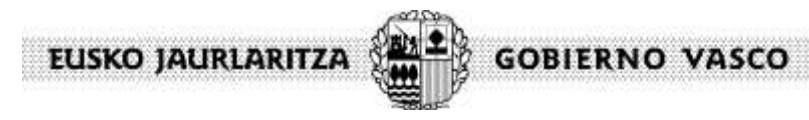

**DEPARTAMENTO DE SEGURIDAD Viceconsejería de Seguridad** *Dirección de Juego y Espectáculos*

R- Se recibe la misma respuesta en cualquiera de los métodos. Devuelve S si está inscrito en el registro o no es mayor de 18 años o N si no está y es mayor a 18 años.